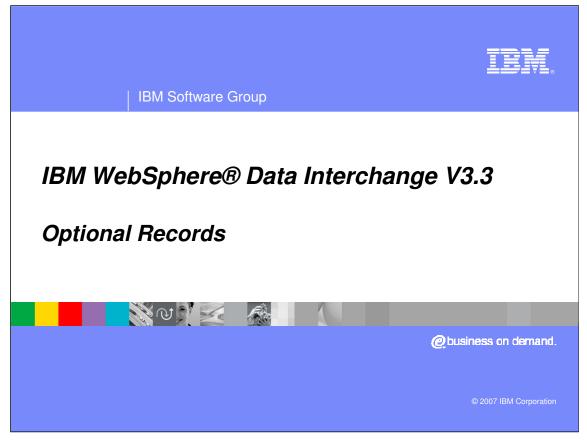

This presentation will give an overview of Optional Records.

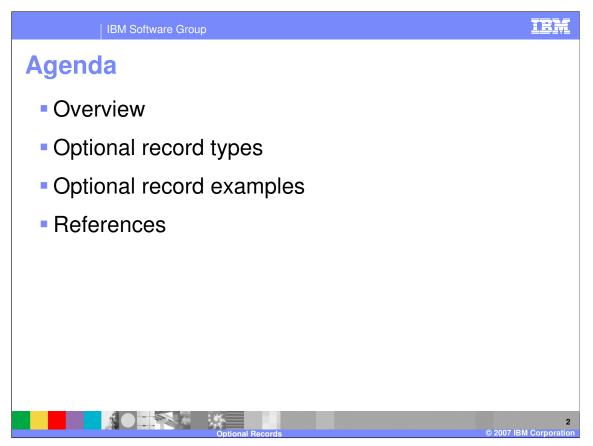

The presentation describes the document store capabilities in for WebSphere Data Interchange (WDI) version 3.3. The remote command execution and Server Commands functional area in the WDI 3.3 Client is also part of the document store function.

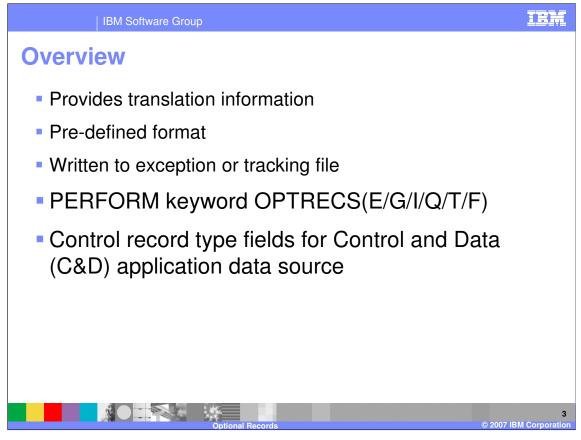

Optional Records can be created to provided softcopy information about the translation that could be used in user formatted costing or reporting applications. The records are written to the exception or tracking file. You can request optional records by using the WebSphere Data Interchange (WDI) Utility PERFORM keyword OPTRECS or source application data containing Control and Data (C&D) records can identify the optional record request on the Control or C record using the type fields.

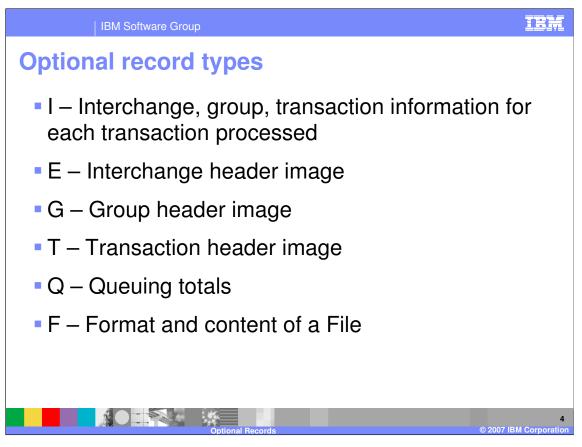

The I record contains values such as interchange control number, date, time, sender and receiver, number of groups within the interchange, group control number, group sender and receiver, number of transaction within the group, transaction control number, number of segments within the transaction, the application control field, and WDI Document Store transaction handle (THANDLE). The Q record contains queuing totals for example, the number of bytes in an interchange and number of segments in an envelope. The F records show the format and content of a file for example XML format and number of records.

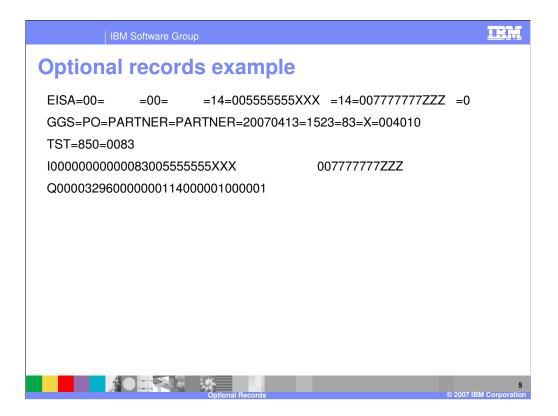

This example is related to an X12 Electronic Data Interchange (EDI) target document. The optional record type is located in the first position of each record. Valid values are E, G, T, I, Q, and F. The remainder of each record is in a WebSphere Data Interchange pre-defined, documented format which can be used by a user written program to generate reports.

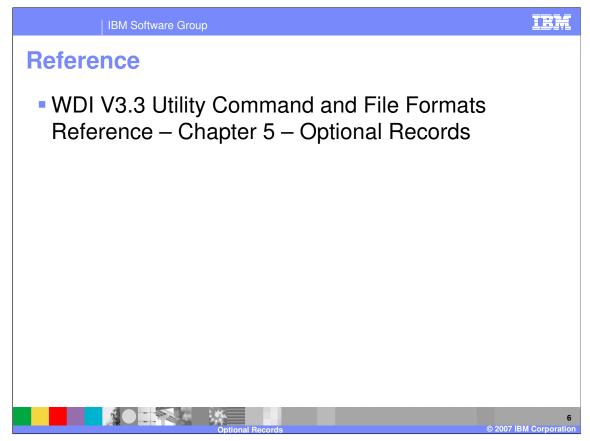

More information can be found in the WDI Version 3.3 Utility Command and File Formats Reference.

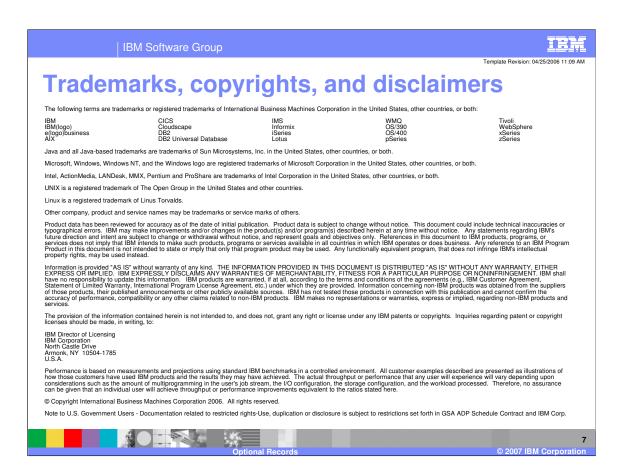